## Introductory Statistics with R: Simple Inferences for continuous data Statistical Packages

STAT 1301 / 2300, Fall 2014

#### Sungkyu Jung

Department of Statistics University of Pittsburgh

E-mail: [sungkyu@pitt.edu](mailto:sungkyu@pitt.edu) [http://www.stat.pitt.edu/sungkyu/stat1301/](http://www.stat.pitt.edu/sungkyu/) **1 [Data Exploration and Graphics](#page-2-0)** 

**2** [One- and Two-Sample Tests](#page-13-0)

<sup>3</sup> [Power and the computation of sample size](#page-18-0)

# Section 1

## <span id="page-2-0"></span>[Data Exploration and Graphics](#page-2-0)

## Summary Statistics

- Data analysis ALWAYS begins with an inspection of the data entry (e.g., using head(dataset.name) and str(dataset.name))
- To calculate the mean, standard deviation, variance, median and quantiles.

```
> x <- rnorm (50)
> mean (x)
[1] 0.03301363
> sd(x)[1] 1.069454
> var(x)[1] 1.143731
> median (x )
[1] -0.08682795
\begin{array}{c} \text{quantile (x)} \\ 0 \text{ % } \end{array}0% 25% 50% 75% 100%
-2.60741896 -0.54495849 -0.08682795 0.70018536 2.98872414
```
Exercise: Obtain all deciles and percentiles.

### Summary Statistics

use na.rm argument (if not available, then remove) for missing values

```
> attach ( juul )
> mean ( igf1 )
[1] NA
> mean ( igf1 , na . rm =T )
[1] 340.168
```
#### summary function: to obtain summaries of any objects

> summary(igf1) Min. 1st Qu. Median Mean 3rd Qu. Max. NA's 25.0 202.2 313.5 340.2 462.8 915.0 321 > summary(juul) age menarche sex igf1 Min. : 0.170 Min. :1.000 Min. :1.000 Min. : 25.0 1st Qu.: 9.053 1st Qu.:1.000 1st Qu.:1.000 1st Qu.:202.2 Median :12.560 Median :1.000 Median :2.000 Median :313.5 Mean :15.095 Mean :1.476 Mean :1.534 Mean :340.2  $3rd$  Qu.:16.855  $3rd$  Qu.:2.000 Max. :83.000 Max. :2.000 Max. :2.000 Max. :915.0 NA's :5 NA's :635 NA's :5 NA's :321 tanner testvol Min. :1.00 Min. : 1.000 1st Qu.:1.00 1st Qu.: 1.000 Median : 2.00 Median : 3.000<br>Mean : 2.64 Mean : 7.896  $Mean$  :  $2.64$  Mean 3rd Qu.:5.00 3rd Qu.:15.000 Max. :5.00 Max. :30.000 на на процесс в село в 1986 году и 1986 году и 1986 году и 1986 году и 1986 году и 1986 году и 1986 году и 198<br>NA's 1980 NA's 1859 59 1991 1992 1993 1994 году и 1994 году и 1994 году и 1994 году и 1994 году и 1994 году и

## Summary Statistics

### summary function for factor data type

The data set has menarche, sex, and tanner coded as numeric variables even though they are clearly categorical. This can be mended as follows:

```
> detach(juul)
> juul$sex <- factor(juul$sex,labels=c("M","F"))
> juul$menarche <- factor(juul$menarche,labels=c("No","Yes"))
> juul$tanner <- factor(juul$tanner,
+ labels=c("I","II","III","IV","V"))
> attach(juul)
> summary(juul)
    age menarche sex igf1 tanner
Min. : 0.170 No :369 M :621 Min. : 25.0 I :515
1st Qu.: 9.053 Yes :335 F :713 1st Qu.:202.2 II :103
Median :12.560 NA's:635 NA's: 5 Median :313.5 III : 72
Mean :15.095 Mean :340.2 IV : 81
3rd Qu.:16.855 3rd Qu.:462.8 V :328
Max. :83.000 Max. :915.0 NA's:240<br>NA's :5
                              NA's :321
```
Exercise: Use the transform function (or within) to convert menarche, sex, and tanner variables in the juul data set as factors.

## Graphical display of distributions

#### Histograms: hist function

- > hist ( numeric . vector )
- > hist (numeric. vector, ...)
	- option breaks = n, you get approximately  $n$  cells (bars)
	- option breaks = vector, vector giving the breakpoints between histogram cells
	- option freq = TRUE, you get frequencies (counts), freq = FALSE, you get densities (count/n)

## Graphical display of distributions

### Smoothed Histograms: density function

Smoothed Histgram is an estimate of the true density function

```
> xd = density (juul \frac{1}{2}igf1, na. rm = T)
> str(xd)List of 7
\text{\$ x \qquad : num \quad [1:512] \quad -90.6 \quad -88.4 \quad -86.2 \quad -84 \quad -81.8 \quad ...}$ y : num [1:512] 4.84e-07 5.84e-07 7.03e-07 8.43e-07 1.01
$ bw : num 38.5
$ n : int 1018
$ call : language density. default (x = juulif1, na.rm = T)$ data.name: chr "juul$igf1"
$ has . na : logi FALSE
- attr(*, "class")= chr "density"
> plot (xd$x, xd$y)
```
## Comparing Distributions

Quantile-Quantile plot: To directly compare data dist'n with theoretical normal dist'n

> qqnorm(numeric.vector)

Exercise: Compare 100 random normal (or exponential) numbers with the normal distribution.

Box plots: Useful for side-by-side comparison

```
> par(mfrow=c(1,2))> boxplot(juul$igf1)
> boxplot(log(juul$igf1))
> par(mfrow=c(1,1))> boxplot(iris[,1:4])
```
## Summary Statistics by Groups

#### Grouped Data

- Numeric data grouped (categorized) by levels of factors
- Typical for data aimed for two-sample t-test and ANOVA

```
> str ( red . cell . folate )
'data frame': 22 obs. of 2 variables:
$ folate : num 243 251 275 291 347 354 380 392 206 210 ...
$ ventilation: Factor w/ 3 levels "N2O+O2,24h", "N2O+O2, op",..: 1
```
#### tapply function

Work with numeric (or integer) data type as a grouping variable

```
> attach ( red . cell . folate ); attach ( juul )
> tapply ( folate , ventilation , mean )
N2O+O2,24h N2O+O2,op 02,24h<br>316.6250 256.4444 278.0000
   316.6250 256.4444
> tapply (age, tanner, mean, na.rm=T)
        1 2 3 4 5
8.195456 12.316019 12.989306 14.746667 17.878872
```
## Summary Statistics by Groups

#### aggregate function

Splits the data into subsets, computes summary statistics for each, and returns the result in a convenient form.

```
> aggregate (object, by = list. object, FUN, ...)
> aggregate (formula, data = data.frame, FUN, ...)
```
- object: a vector or data frame
- list.object: a list or data frame of grouping elements
- FUN: mean, median, etc.
- formula: R formula, see example below.

```
> aggregate ( juul , list ( Sex = sex , Tanner = tanner ) ,
           mean, na, rm = T)
> aggregate (igf1 \tilde{ } sex + tanner, data = juul, mean, na.rm = T)
```
## Summary Statistics by Groups

by function: Apply a Function to a Data Frame Split by Factors

> by ( data . frame , INDICES , FUN , ...)

- INDICES: factor indices (need not to be factor data type)
- FUN: function name, which can be applied to the data frame

Examples:

```
by (juul, as.factor (tanner), summary)
by ( juul , tanner , summary )
by (juul, juul ["tanner"], summary)
```
## Summary Graphics by Groups

#### Top-Bottom Histograms

```
> attach ( energy )
> expend . lean <- expend [ stature == " lean " ]
> expend . obese <- expend [ stature == " obese "]
> par(mfrow=c(2,1))> hist ( expend . lean , breaks =10 , xlim =c (5 ,13) , ylim = c (0 ,4) , col =" white " )
> hist (expend.obese, breaks=10, xlim=c(5, 13), ylim=c(0, 4), col="grey")> par(mfrow=c(1,1))
```
#### Parallel Boxplot

```
> boxplot ( expend . lean , expend . obese )
> boxplot (expend \tilde{ } stature, data = energy)
> boxplot (expend \tilde{ } stature)
```
# Section 2

## <span id="page-13-0"></span>[One- and Two-Sample Tests](#page-13-0)

## One Sample Location Test

```
One Sample T-Test: t.test function
Assume X_1, \ldots, X_n \sim i.i.d. N(\mu, \sigma^2),
> daily . intake <- c (5260 ,5470 ,5640 ,6180 ,6390 ,6515 ,
+ 6805 ,7515 ,7515 ,8230 ,8770)
> t. test ( daily . intake )
> t. test ( daily . intake , mu =7725)
> t.test (daily.intake, mu=7725, alt = "l")
```
The t tests are fairly robust against departures from the normal distribution especially in larger samples. For small sample size, assuming only that the distribution is symmetric around  $\mu$ ,

Wilcoxon signed-rank test: wilcox.test function

```
> wilcox . test ( daily . intake , mu =7725)
> wilcox . test ( daily . intake , mu =7725 , alt = "g" )
```
### Two-Sample Location Test

Two-Sample t test: t.test, var.test functions

• For comparison of two vectors

```
t. test ( expend . lean , expend . obese , var . equal = TRUE )
t. test ( expend . lean , expend . obese , var . equal = FALSE )
t. test ( expend . lean , expend . obese , var . equal = FALSE , alt = "g ")
var . test ( expend . lean , expend . obese )
```
• Using the model formula

```
t. test ( expend \tilde{ } stature, var. equal = T)
var.test (expend "stature)
```
Wilcoxon rank sum test: wilcox.test function

```
wilcox . test ( expend . lean , expend . obese )
wilcox . test ( expend ~ stature )
```
### Paired difference test

Paired tests are used when there are two measurements on the same experimental unit. The theory is essentially based on taking differences and thus reducing the problem to that of a one-sample test.

The paired t test

```
attach ( intake )
pre - post
t. test ( pre , post , paired = T)
t. test ( pre , post , mu = 1100 , paired = T)
t. test (pre, post, mu = 1100, paired = T, alternative = "g")t. test (pre-post, mu = 1100, alternative = "g")
```
#### The matched-pairs Wilcoxon test

```
wilcox . test ( pre , post , paired = T)
wilcox.test(pre, post, mu = 1100, paired = T)wilcox.test (pre, post, mu = 1100, paired = T, alternative = "g")
```
### Saving the result of analysis

```
> ttestresult <- t. test ( pre , post , paired = T)
> ttestresult
Paired t - test
data: pre and post
t = 11.9414, df = 10, p-value = 3.059e-07
alternative hypothesis: true difference in means is not equal to 0
95 percent confidence interval :
1074.072 1566.838
sample estimates :
mean of the differences
                1320.455
> ttestresult $ statistic
       t
11.94139
> ttestresult$p.value
[1] 3.059021e-07
```
# Section 3

## <span id="page-18-0"></span>[Power and the computation of sample size](#page-18-0)

When designing experiments, the experimenter should try to ensure that a sufficient amount of data are collected to be reasonably sure that a difference of a specified size will be detected.

#### A simple example: Z-test

Test  $H_0: \mu = \mu_0$  based on the sample  $X_1, \ldots, X_n \sim N(\mu, 1)$ ,  $\sigma = 1$  known. With alternative  $H_1$  :  $\mu > \mu_0$ , a sensible test is the Z-test, where  $H_0$  is rejected if √

$$
\sqrt{n}(\bar{X}-\mu_0)>z_{1-\alpha}
$$

Then

- Prob. of Type I error:  $P_{\mu_0}(\sqrt{n}(\bar{X}-\mu_0)>z_{1-\alpha})=\alpha$
- Power at  $\mu > \mu_0 \left( \pi(\mu) \right)$ : Probability that the test detects the difference when the true difference is  $\mu$

$$
\pi(\mu) = P_{\mu}(\sqrt{n}(\bar{X} - \mu_0) > z_{1-\alpha})
$$
  
=  $P(Z > z_{1-\alpha} - \sqrt{n}(\mu - \mu_0)), Z \sim N(0, 1)$   
=  $1 - \Phi(z_{1-\alpha} - \sqrt{n}(\mu - \mu_0))$ 

Notice that the power depends on  $\mu - \mu_0$  (effect size), n (sample size) and  $\alpha$ (significance level).

For fixed sample size  $n = 15$ , the power  $\pi(\mu)$  as a function of  $\mu > \mu_0 = 0$  can be evaluated as follows:

```
n = 15min() = 0alpha = 0.05mu = seq(0, 1.5, by = 0.1)power.Z = (1-pnorm(qnorm(1-a1pha) - sqrt(n)*(mu-mu0)))plot(mu, power.Z, type = "l")
```
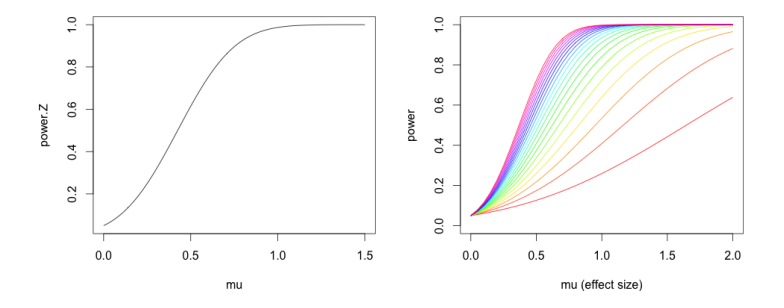

### Power as a function of sample size

For a fixed (desired) effect size  $\mu$ , power is also a function the sample size n.

```
mu = 0.5mu0 = 0alpha = 0.05n = 1:50power.Z = (1-pnorm(qnorm(1-alpha) - sqrt(n)*(mu-mu0)))plot (n, power.Z, type = "l", ylim = c(0,1))
```
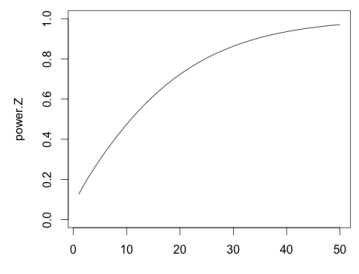

#### Sample size computation

For a fixed (desired) effect size  $\mu - \mu_0$ , how large *n* is needed to ensure that the power is greater than (say) 0.9?

$$
\begin{aligned} \pi(\mu) &= 1 - \Phi(z_{1-\alpha} - \sqrt{n}(\mu - \mu_0)) > 0.9 \\ &\Leftrightarrow \Phi(z_{1-\alpha} - \sqrt{n}(\mu - \mu_0)) < 0.1 \\ &\Leftrightarrow z_{1-\alpha} - \sqrt{n}(\mu - \mu_0) < \Phi^{-1}(0.1) = z_{0.1} \\ &\Leftrightarrow n > \left(\frac{z_{1-\alpha} - z_{0.1}}{\mu_1 - \mu_0}\right)^2 \end{aligned}
$$

> mu = 0.5 > mu0 = 0 > alpha = 0.05 > nn <- (( - qnorm (1 -0.9)+ qnorm (1 - alpha )) /(mu - mu0 ))^2 > ceiling ( nn ) [1] 35

#### Power and Sample Size Calculation for t test

#### One sample t test

Test  $H_0: \mu = \mu_0$  based on the sample  $X_1, \ldots, X_n \sim N(\mu, \sigma^2)$ ,  $\sigma$  unknown. With alternative  $H_1$ :  $\mu > \mu_0$ , the one-sample t test rejects  $H_0$  if

$$
\frac{\bar{X} - \mu_0}{s/\sqrt{n}} > t_{n-1,1-\alpha}
$$

Then

• Power at  $\mu > \mu_0$   $(\pi(\delta))$ : Probability that the test detects the positive effect size  $\delta = \mu - m u_0$ .

$$
\pi(\delta) = P_{\delta} \left( \frac{\bar{X} - \mu_0}{s/\sqrt{n}} > t_{n-1,1-\alpha} \right)
$$
  
= 
$$
P \left( \frac{(\bar{X} - \mu) + \delta}{s/\sqrt{n}} > t_{n-1,1-\alpha} \right),
$$

where  $\mathcal{T} = \frac{(\bar{X} - \mu) + \delta}{s / \sqrt{n}}$  has the *non-central t distribution* with d.f.  $n-1$  and noncentrality parameter  $\nu = \sqrt{n}\delta/\sigma$ .

Notice that the power depends on  $\delta$  (effect size),  $\sigma$  (population s.d.), n (sample size) and  $\alpha$  (significance level).

### Power and Sample Size Calculation for t test

For fixed sample size  $n = 15$ , the power  $\pi(\delta)$  as a function of  $\delta > 0$  can be evaluated as follows:

```
n = 15min() = 0alpha = 0.05mu = seq(0, 1, by = 0.05)signa = 1;
t.ncp \leq -sqrt(n)*(mu-mu0)/sigmapower.t = 1- pt ( qt (1-alpha, n-1), n-1, ncp = t.ncp )plot (mu, power.t, type = "l", ylim = c(0,1))
```
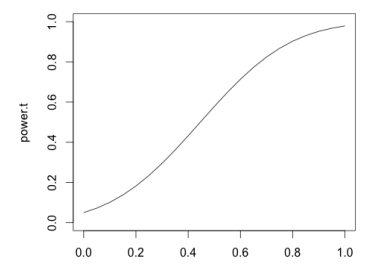

```
power.t.test function
power.t. test (n = NULL, delta = NULL, sd = 1, sig.length = 0.05,power = NULL ,
             type = c("two.sample", "one.sample", "paired"),
             alternative = c("two-sided", "one-sided"))
```
• Exactly one of the parameters n, delta, power, sd and sig.level must be passed as NULL, and that parameter is determined from the others.

Example:

```
power.t. test (n = 15, delta = 1, sd = 1,
             type = " one.sample", alternative = " one.sided")
power.t. test (power = 0.9, delta = 1, sd = 1,
             type = "one.sample", alternative = "two.sided")
power.t. test (power = 0.9, delta = 1, sd = 3,
             type = "paired", alternative = "two-sided")
```
### Exercise

**O** Use power.t.test function to reproduce the plot in page 26.

**2** Use power.t.test function to draw the graph of one-sample t-test power as a function of sample size.

**3** This example is from Altman (1991, p. 457) and concerns the influence of milk on growth. Two groups are to be given different diets, and their growth will be measured. We wish to compute the sample size that, with a power of  $90\%$ , a two-sided test at the  $1\%$  level can find a difference of 0.5 cm in a distribution with a standard deviation of 2 cm.

**4** Under which assumptions is the use of power.t.test function valid?

## Remark on Power calculation

• Basic R distribution offers two more power calculation functions. Find out by referring to their help pages.

> ? power . prop . test > ? power . anova . test

• Power and sample size calculation in general cases may be handled by using independent packages (such as pwr package), or by using other specialized software (such as PASS Software, NCSS, LLC.)